## *Umbrella sampling in GROMACS* **BioExcel Riga Workshop 2018**

#### Paul Bauer <paul.bauer@scilifelab.se>

SciLifeLab

**KTH** 

26/10/2018

K ロ ▶ K @ ▶ K 할 ▶ K 할 ▶ 『 할 │ ⊙ Q Q

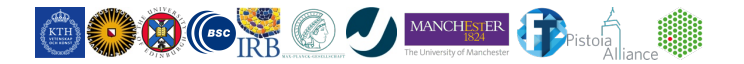

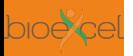

#### **Outline**

**GROMACS**

**1 [Basics of Umbrella Sampling \(US\)](#page-2-0)**

**2 [Umbrella sampling in GROMACS](#page-10-0)**

**3 [Data analysis with gmx wham](#page-16-0)**

イロト イ部 トイヨ トイヨト

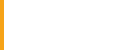

#### <span id="page-2-0"></span>**Sampling problems in Molecular Dynamics**

#### **Basics of Umbrella [Sampling](#page-2-0) (US)**

**GROMACS**

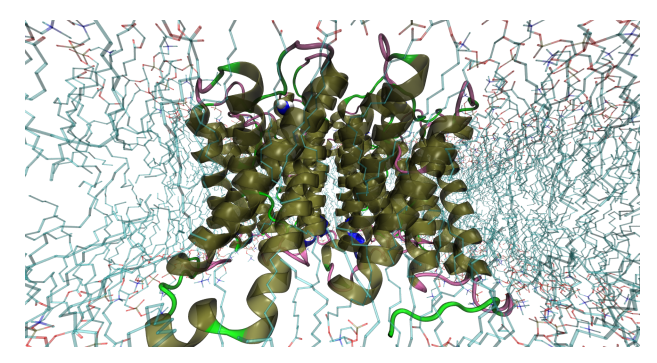

Example problem being studied by MD: Transport of a solute through a membrane channel.

**26/10/2018** SciLifeLab, KTH - 3- Paul Bauer - 3 - Paul Bauer - 3 - Paul Bauer - 3 - Paul Bauer

イロトス 伊 トス ミトス ミト

 $\Omega$ 

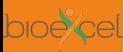

## **Covering of complete phase space is unrealistic**

**Basics of Umbrella [Sampling](#page-2-0) (US)**

- Systems explore phase space according to boundary conditions given by the ensemble
- $\blacksquare$  Larger differences in energy between states make crossing less likely
- Interesting changes often involve large changes in free energy and large free energy barriers
- System needs to be forced to either cross barriers or ignore them

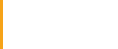

**Basics of Umbrella [Sampling](#page-2-0) (US)**

Basic math behind use of Umbrella Sampling

$$
U_{\text{window}}(\mathbf{r}) = U(\mathbf{r}) + W(\mathbf{r}_{\text{rest}})
$$
  

$$
W(\mathbf{r}_{\text{rest}}) = k(\mathbf{r} - \mathbf{r}_{\text{ref}})^2
$$

System is moved through several windows with different references coordinates.

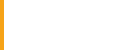

#### **Example visualization of US windows**

**Basics of Umbrella [Sampling](#page-2-0) (US)**

**GROMACS**

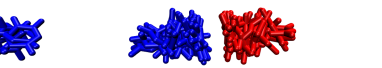

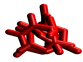

**K ロ ▶ K 倒 ▶ K 重 ▶ K 重 ▶** 

Moving two pyrimidine molecules through different US windows.

**26/10/2018** SciLifeLab, KTH - 6- Paul Bauer - 6 - And Bauer - 6 - And Bauer - Paul Bauer - Paul Bauer - Paul Bauer

 $\Omega$ 

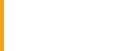

#### **Ways to define US window coordinates**

#### **Basics of Umbrella [Sampling](#page-2-0) (US)**

**[sampling in](#page-10-0) GROMACS**

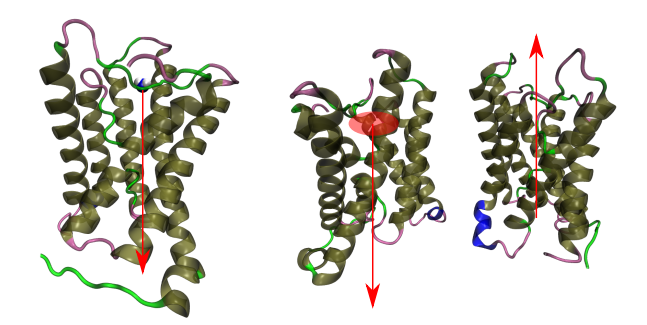

Different ways to define US window coordinates.

**26/10/2018** SciLifeLab, KTH - 7- 2010 - 7- 2010 - 7- Paul Bauer

 $A \equiv \mathbb{I} \times A \stackrel{\text{def}}{=} \mathbb{I} \times A \stackrel{\text{def}}{=} \mathbb{I} \times A \stackrel{\text{def}}{=} \mathbb{I}$ 

 $299$ 

舌

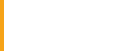

**Basics of Umbrella [Sampling](#page-2-0) (US)**

**GROMACS**

- Each window needs to represent physical configuration
- Windows need to have sufficient sampling overlap
- No large changes between configurations that can't be sampled

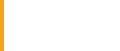

**Basics of Umbrella [Sampling](#page-2-0) (US)**

- Manual placement of initial configurations
- Molecular dynamics with constant potential
- Simulation with restraints
- QM calculations

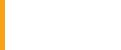

#### <span id="page-9-0"></span>**Some application examples**

**Basics of Umbrella [Sampling](#page-2-0) (US)**

- Calculation of dimerization energies
- Clearly defined change within simulated structure
- QM/MM for chemical reactions in enzyme systems
- What can you think of?

#### <span id="page-10-0"></span>**US basics and requirements**

- 
- **Umbrella [sampling in](#page-10-0) GROMACS**

- All here based on reasonable recent version of GROMACS, tried on v2018
- Examples and later tutorials based on [https://barnett.science/tutorials/5\\_umbrella/](https://barnett.science/tutorials/5_umbrella/)
- $\blacksquare$  Need to understand pull code, index groups, (partially) WHAM
- Topology setup and definition not covered

## <span id="page-11-0"></span>**Introduction to index groups**

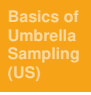

#### **Umbrella [sampling in](#page-10-0) GROMACS**

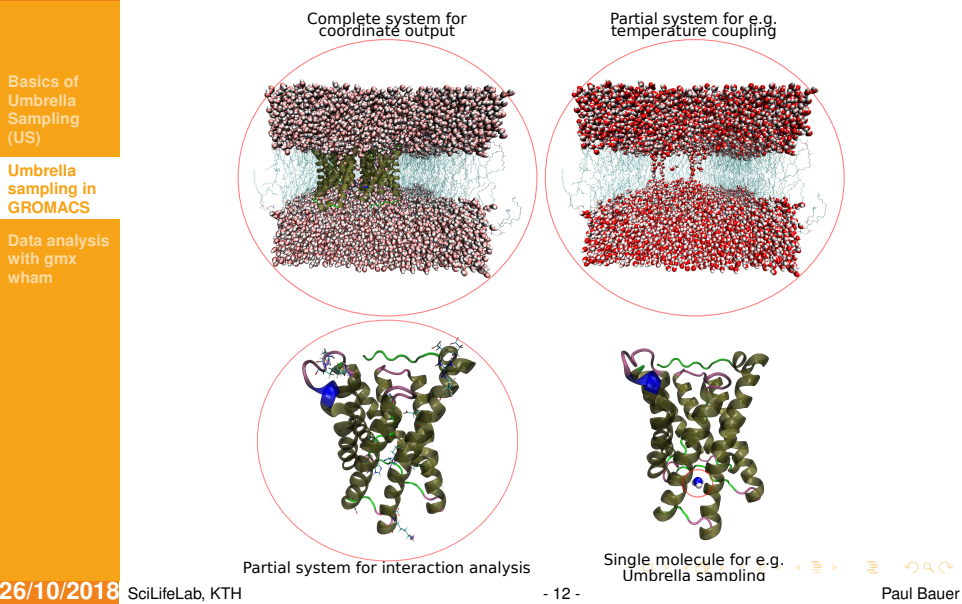

 $\Omega$ 

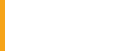

#### <span id="page-12-0"></span>**Index group basics**

**Umbrella [sampling in](#page-10-0) GROMACS**

- List of atoms being grouped together according to some requirement
- Used to specify important parts of simulation for running/analysis/data processing
- Defaults generate by all GROMACS tools internally
- **User defined groups available through either gmx** make ndx or gmx select

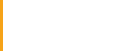

**How to generate index files with make\_ndx**

**Umbrella [sampling in](#page-10-0) GROMACS**

# Index group generation demo with gmx make\_ndx

Demo time!

**26/10/2018** SciLifeLab, KTH **12000 COVID-14 - 14 - Paul Bauer** Paul Bauer

 $\mathbf{A} \equiv \mathbf{B} + \mathbf{A} \mathbf{B} + \mathbf{A} \mathbf{B} + \mathbf{A} \mathbf{B} + \mathbf{B}$ 

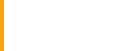

#### **Setting up the simulation**

**Umbrella [sampling in](#page-10-0) GROMACS**

- Define groups that should be restrainted by US windows
- Define coordinates to be used for restraint
- Set window spacing or generate initial configurations
- Set US window restraint force constant

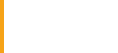

#### <span id="page-15-0"></span>**Different kinds of coordinates and geometries**

**Umbrella [sampling in](#page-10-0) GROMACS**

Linear distance

- Directional or based on reference
- Cylinder pulling

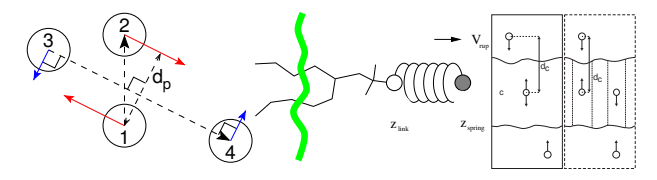

Examples for pull or US coordinates in GROMACS from reference manual

イロト イ部ト イ君ト イ君ト

<span id="page-16-0"></span>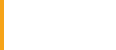

- 
- **GROMACS**
- **[Data analysis](#page-16-0) with gmx wham**
- All information here based on <http://doi.org/10.1002/jcc.540130812>
- Full disclosure: I'm not an expert in WHAM
- More intendet as opening point to look for further information

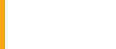

### **Math behind WHAM**

**[sampling in](#page-10-0) GROMACS**

**[Data analysis](#page-16-0) with gmx wham**

$$
P_{\{\lambda\}j,\beta_j}(\{V\},\zeta)=\qquad\qquad \frac{\sum_{k=1}^H N_k(\{V\},\zeta)\exp\left(-\beta \sum_{j=0}^L \lambda_j V_j\right)}{\sum_{m=1}^H n_m \exp\left(f_m-\beta_m \sum_{j=0}^L \lambda_{j,m} V_j\right)}
$$

$$
\exp(-f_i) = \sum_{\{V\},\zeta} P_{\{\lambda\}j,\beta_j}(\{V\},\zeta)
$$

$$
\exp(-f_i) = \sum_{k=1}^{R} \sum_{t=1}^{n_k} \frac{\exp[-\beta_i \sum_{j=0}^{L} \lambda_{j,i} V_{j,t}^{(k)}]}{\sum_{m=1}^{R} n_m \exp[\mathbf{f}_m - \beta_m \sum_{j=0}^{L} \lambda_{j,m} V_{j,t}^{k}]}
$$

#### **26/10/2018** SciLifeLab, KTH - 18 - Paul Bauer - 18 - Paul Bauer - Paul Bauer - Paul Bauer

 $A \equiv \mathbf{1} + A \pmb{\beta} + A \pmb{\beta} + A \pmb{\beta} + A \pmb{\beta} + A$ 

 $298$ 

重。

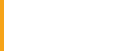

- 
- **GROMACS**
- **[Data analysis](#page-16-0) with gmx wham**
- Needs at least run input file and pullx or pullf file for each window
- Will by default calculate both individual histograms and PMF
- Able to also obtain autocorrelation times and error estimates

イロト イ押 トイミト イヨト

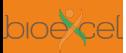

#### **Example analysis from simple US simulation**

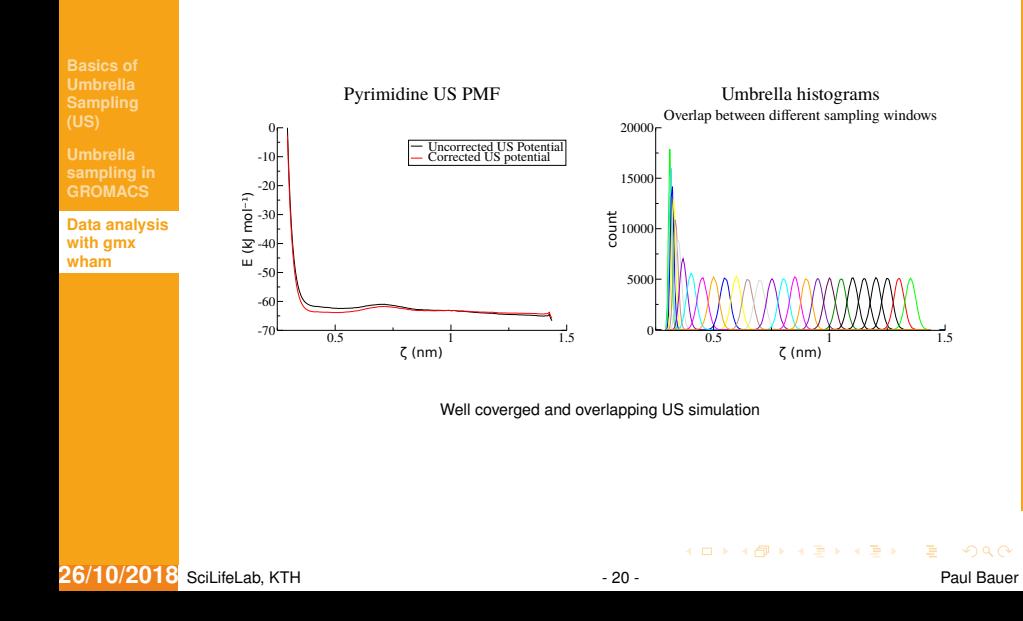

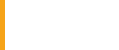

#### **Common pitfalls**

**GROMACS**

**[Data analysis](#page-16-0) with gmx wham**

- Insufficient sampling overlap
- Bad choice of reaction coordinate
- Bad choice of restraint parameters
- Insufficient equilibration

イロト イ押 トイミト イヨト

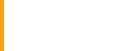

## **Thanks for your attention/patience**

**GROMACS**

**[Data analysis](#page-16-0) with gmx wham**

- Questions?
- Comments?
- Suggestions?

イロト イ部 トイヨ トイヨト